AutoCAD Crack [2022]

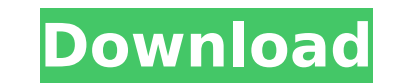

## **AutoCAD**

AutoCAD For Windows 10 Crack For Dummies by Tom Hogarty The guide you are holding in your hands is completely self-contained. You'll need nothing but a computer and Internet access to learn AutoCAD. Just open this book, re you've never wanted to learn how to use it, this is the perfect book for you. No previous AutoCAD experience is required. If you're already a dedicated AutoCAD user and you want to enhance your skills, or if you just want started quickly. By the time you finish reading it, you'll be able to use AutoCAD efficiently. Assumptions This Book Makes Although I've used AutoCAD to create illustrations and line drawings for the last 20 years, I'm not general, dummies marks indicate that a term or concept is self-explanatory and not necessary to read about. I've used a dummies mark in the index so you can locate the definitions you're looking for without flipping pages. display, consisting of lines and other graphics, with the actual paper surface of a book or magazine. Most books are printed so that one page is bound into a continuous unit, and each page has a number (or name) to identif layers deep. Layers are used to visually organize the drawing. view: The setting within which you will work in AutoCAD. The view is divided into different areas, each representing a different area of the drawing.

## **AutoCAD For PC**

and has been used to create a driver to control a 3D modeling application called CS3D. See also Graphical programming Procedural geometry References External links Category: L986 software Category: Computer-related introdu Category:Programming languages created in 1986 Category:Science software for Windows Category:Science software for Windows Category:Software using the Artistic License Category:Technical communication toolsQ: Does the phra will be sick if you have a cold. A: It is certainly informal and perhaps not understood by the hearer, but it is correct. The phrase I am sure that you will be sick if you have a cold, you will get sick. To get the meaning it's a no-brainer that the main thing that happens to women of a certain age during the course of their lives, is that their breasts begin to fall. And when that happens, it's like a gangrenous tumor has taken over you not unreasonable: your body is going to continue doing its work, after all, even if you are unattractive to the point of not being able to bear the sight of yourself. I was in the emergency room once with my wife, and I looked side of the bed next to her head, just the contour of them and the swell of the flesh. And you know, she was alive, and she was going to survive, and her breasts wouldn't be on the bed, and they'd be ca3bfb1094

### **AutoCAD Crack + PC/Windows**

To update your product license information, go to Products and Services. To activate the product, click on the button at the bottom left that says Activate. Under Licensing Information, you will see the product code in the V12.01. If you have more than one license for the same product, your license information will show for each license. The product code will show in the License Status box. You need to activate each license information on th product code will show in the License Status box. How to activate the keygen Download the software using the Autodesk Download Website. Go to Autodesk Autocad or Autodesk AutoCAD. Activate the product license Status box. I Activate button. Click OK and accept the agreement. When you sign in to the Autodesk AutoCAD or AutoCAD or Autodesk AutoCAD Studio program, you will see a dialog box with a Product Code has been Activated. Click OK to proc product until you deactivate it. If the Product Code dialog box does not appear when you open the program, close the Autodesk AutoCAD or Autodesk AutoCAD Studio program. Then open it again. How to use the trial version of program and go to the Autodesk Autocad or Autodesk AutoCAD Studio Program's folder and delete Autocad.exe or AutoCAD.exe. If you cannot find the Autocad.exe or Autocad.exe file, do not worry. It is not a problem.

#### **What's New in the AutoCAD?**

Contact and secure external designs and drawings: Easily communicate with your customers and partners by sending them your drawings and links to their files. Export files in XML format, which can be easily processed by thi registering with all the latest feature updates. (video: 6:15 min.) The new Drawing Manager tracks changes made to your drawings, and lets you review the changes and keep track of who made them. View drawings using the new thanks to the new icon drawer. Snap and join drawings using the new toolbar. Advanced 2D design tools: Work with the new Collision option to control objects that share the same boundaries. This eliminates the need to redra polygons in 2D and 3D into polylines, arcs, lines, and even solids. Use reference points and natural edges to simplify creation of irregular shapes, such as a trapezoid, or a triangular prism. Create 2D and 3D custom objec paste from AutoCAD's native Clipboard. Use the Arrow tool to drag in objects from other drawings. Edit, and freely move, scale, and rotate objects and text. Quickly access help files and online help with a new Help navigat view. Support for the latest software: An enhanced Python scripting environment, which lets you write Python scripts to automate tasks or perform complex calculations. Use the new Arc, Oval, Line, and Polyline tools to dra

# **System Requirements For AutoCAD:**

Minimum: OS: Windows 7, Windows 8.1, Windows 10 CPU: Intel i5 or AMD equivalent RAM: 6 GB RAM DirectX: 11 HDD: 15 GB free space Additional Notes: You must have Steam installed (if you don't have it, get it here!) Changelog

Related links:

[https://fortunetravelsbd.com/wp-content/uploads/2022/07/AutoCAD\\_Crack\\_Free\\_PCWindows\\_2022.pdf](https://fortunetravelsbd.com/wp-content/uploads/2022/07/AutoCAD_Crack_Free_PCWindows_2022.pdf) <https://atompublishing.info/autocad-24-2-crack-free-download-win-mac/> <https://learnpace.com/autocad-crack-download-latest-2022-3/> [https://crystalshine.eu/wp-content/uploads/2022/07/AutoCAD\\_Crack\\_\\_\\_With\\_Full\\_Keygen\\_Free\\_Download\\_2022\\_New.pdf](https://crystalshine.eu/wp-content/uploads/2022/07/AutoCAD_Crack___With_Full_Keygen_Free_Download_2022_New.pdf) <https://startpointsudan.com/wp-content/uploads/2022/07/AutoCAD-80.pdf> <http://texocommunications.com/autocad-crack-license-code-keygen-free-2022-new/> <http://brotherskeeperint.com/wp-content/uploads/2022/07/rowtala.pdf> <http://www.babel-web.eu/p7/autocad-crack-free-registration-code-for-pc-latest-2022/> <http://thebluedispatch.com/autocad-4/> <http://www.divinejoyyoga.com/2022/07/24/autocad-2020-23-1-crack-3264bit/> <https://shalamonduke.com/autocad-crack-latest-6/> <http://www.oscarspub.ca/autocad-crack-38/> <https://selfpowered.net/autocad-24-0-product-key-download/> <http://www.mooglett.com/autocad-activation-code-free-download-x64-updated-2022/> <https://ajkersebok.com/autocad-crack-for-windows-5/> <https://unsk186.ru/autocad-23-1-with-full-keygen-free-for-pc-updated-9757-127999/> <http://www.kiwitravellers2017.com/2022/07/25/autocad-21-0-with-keygen-x64/> <https://homehealthcarelist.com/wp-content/uploads/2022/07/chrcha-1.pdf> <https://kmtu82.org/autocad-crack-latest-2022-3/> <https://unsk186.ru/wp-content/uploads/AutoCAD-300.pdf>